## [Updating computer](https://assignbuster.com/updating-computer-operating-system/)  [operating system](https://assignbuster.com/updating-computer-operating-system/)

[Technology,](https://assignbuster.com/essay-subjects/technology/) [Information Technology](https://assignbuster.com/essay-subjects/technology/information-technology/)

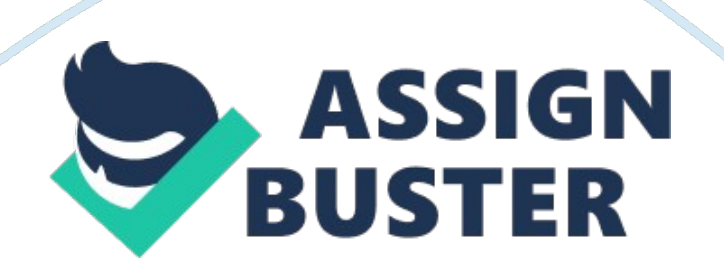

## Updating Computer Operating System

Technology is getting advanced day by day. As users` expectations are getting wider so there is great need to upgrade operating system rapidly. The process of upgrading operating-system involves some steps that results in an increasing level of convenience for the user. In this paper, we shall discuss the process analysis of updating computer operating system. A process analysis is a system that is used to improve the performance of computer operating system.

Upgrading computer operating system means adding latest versions of computer programs to run computer with more speed. It includes updating in software and in hardware of the system. Updating in software system means to install advanced enhancements over old versions, whereas upgraded hard drive enables computer system to perform in better way (Wempen, 2002). It is important for every user to maintain and upgrade personal computer. Computer upgrading process analysis approach includes the following steps: 1. Arranging:

Arrange a back-up for all important records to any other hard disk. It is important because if problem occurs during upgrading process, there is a risk of losing some or all data of the computer. Defragmentation of the hard disk is another important task because it helps computer to read fragmented files more efficiently which are located in different areas. These files can slow down the speed of computer functions (Thompson & Thompson, 2006 ). In order to install new operating system, a new folder should be made. Until you are sure that everything is working perfectly on new operating system preserve your whole data of computer into another windows directory.

## 2. Upgrading:

To update your computer operating system you should try to use software that offers variety of update collections and latest applications which could be easily applied to computer system. After performing first step restart your computer. It is best to start upgrading process with a refreshed system. Restarting the computer will start upgrading with the system which would currently be working with limited number of computer processes (Rathbone, 2010). To start the installation put the upgraded disk in to CD drive and it will run automatically. In order to start installation process you need to have some information such as serial number of a CD. For inexperienced users default values are important to accept and to answer all those questions asked by the system program. As soon as installation program has been completed finally restart your computer one last time (Rathbone, 2010). This is the best procedure to start from where you know about the point if you notice any problem in your system.

3. After upgrading:

After rebooting your computer, start doing defragmentation process on hard drive before all files and folders mix up with each other and again computer operating system slows down. In this way you can get sufficient free space for new programs files to be installed and run properly in your computer system. Now, check your installed programs if they are working properly without any error or not (Rathbone, 2010). Check if updating process has created any problem for your current software. If you see any problem that is effecting your software program than you should take immediate action for correcting errors. Find out solution to your computer system through internet

by searching different websites (Rathbone, 2010). Carefully try to find out if you have lost any program file during upgrading procedure as you can restore that lost file from back-up data.

Reference List

Rathbone, A. (2010). Upgrading and Fixing Computers Do-it-Yourself For Dummies. New Jersey: For Dummies.

Thompson, R., & Thompson, B. (2006 ). Repairing and upgrading your PC.

Sebastopol: O'Reilly Media, Inc.

Wempen, F. (2002). Upgrade Your PC to the Ultimate Machine in a Weekend.

Cincinnati: Cengage Learning.